## **TurtleField Quick Reference**

**Turtle Graphics**

**Turtle Graphics** 

## Go functions associated with Turtle struct

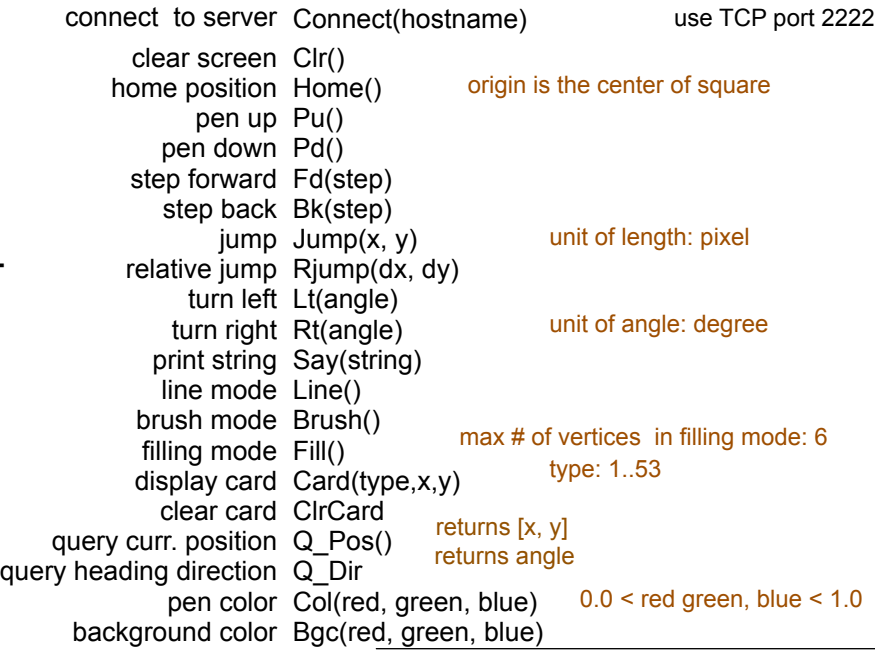

## **Regulations/limitations in battle (robot) mode**

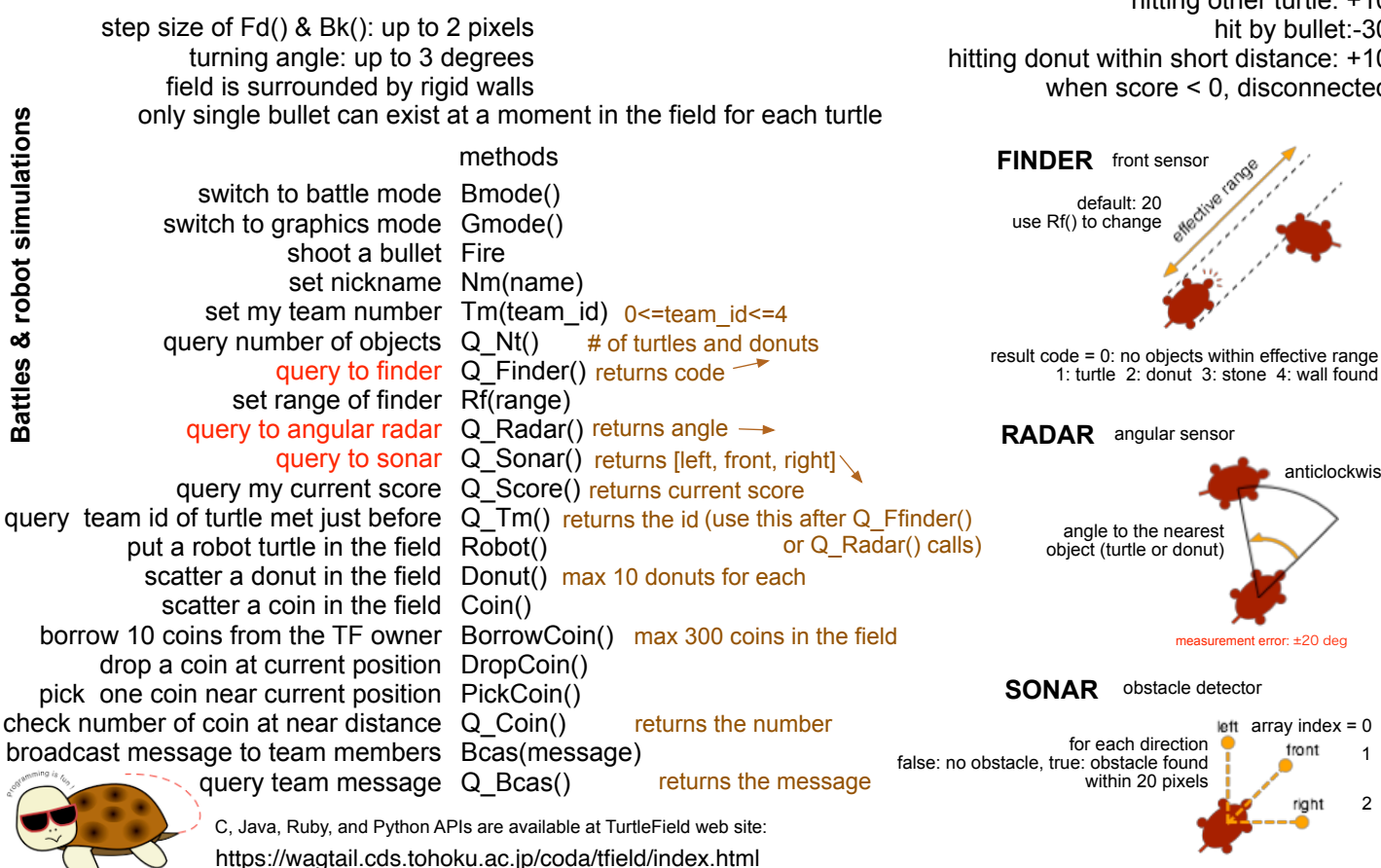

**Usage of Turtle Field server** 

right click on screen to pop up menu

press capital **M**: enter maze mode

clear field clear drawing

erase zombie erase turtles that lost TCP connections

kill all turtles

toggle graphics/battle mode in battle mode, background texture changes toggle private/public mode in public mode connections from any addr. are accepted. window title bar changes capture screen save screen shot in home (UNIX) or desktop (Windows)

exit

Callback registration

SetHitByBulletCallback(func(Turtle,int))

SetRunIntoTurtleCallback(func(Turtle,int))

SetRunIntoDonutCallback(func(Turtle,int))

SetRunIntoStoneCallback(func(Turtle,int))

SetRunIntoWallCallback(func(Turtle,int))

SetFoundCoinCallback(func(Turtle,int))

SetDetectedByFinder(func(Turtle,int))

SetDetectedByRadarCallback(func(Turtle,int))

SetGotMessageCallback(func(Turtle,int))

time code is passed in 2nd arg. of the callback

Scoring

initial score of each: 100 point to loose for each shoot: -1 hitting other turtle: +10 hit by bullet:-30 hitting donut within short distance: +10 when score < 0, disconnected

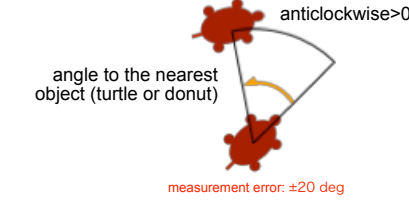

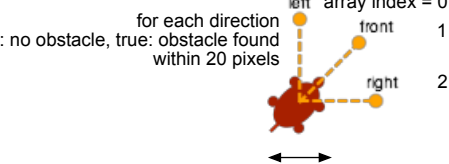

size of turtle: 20 pixels in diameter

**3**: toggle b/w 2D and 3D modes

http port for Turtle Field Live: 2280